## Lister med domener og URL-er

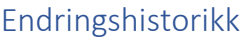

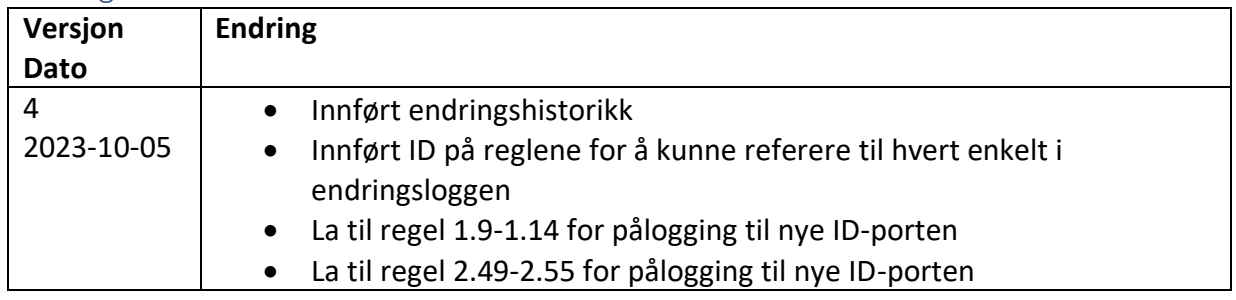

Dette vedlegget er en opplisting av domener og url-er som må hvitelistes for tilgang til nettverksressurser jf. sikkerhetsveilederens punkt 5.1.12 og 6.1.4.

## For hvitlisting i Chrome

Chrome tillater at man via GPO bruker en hvitlistings-strategi for tilgang til websider<sup>1</sup>, som nevnt i avsnitt 5.1.12 i veilederen. Følgende URL-er må da hvitelistes for bruk av EVA Admin

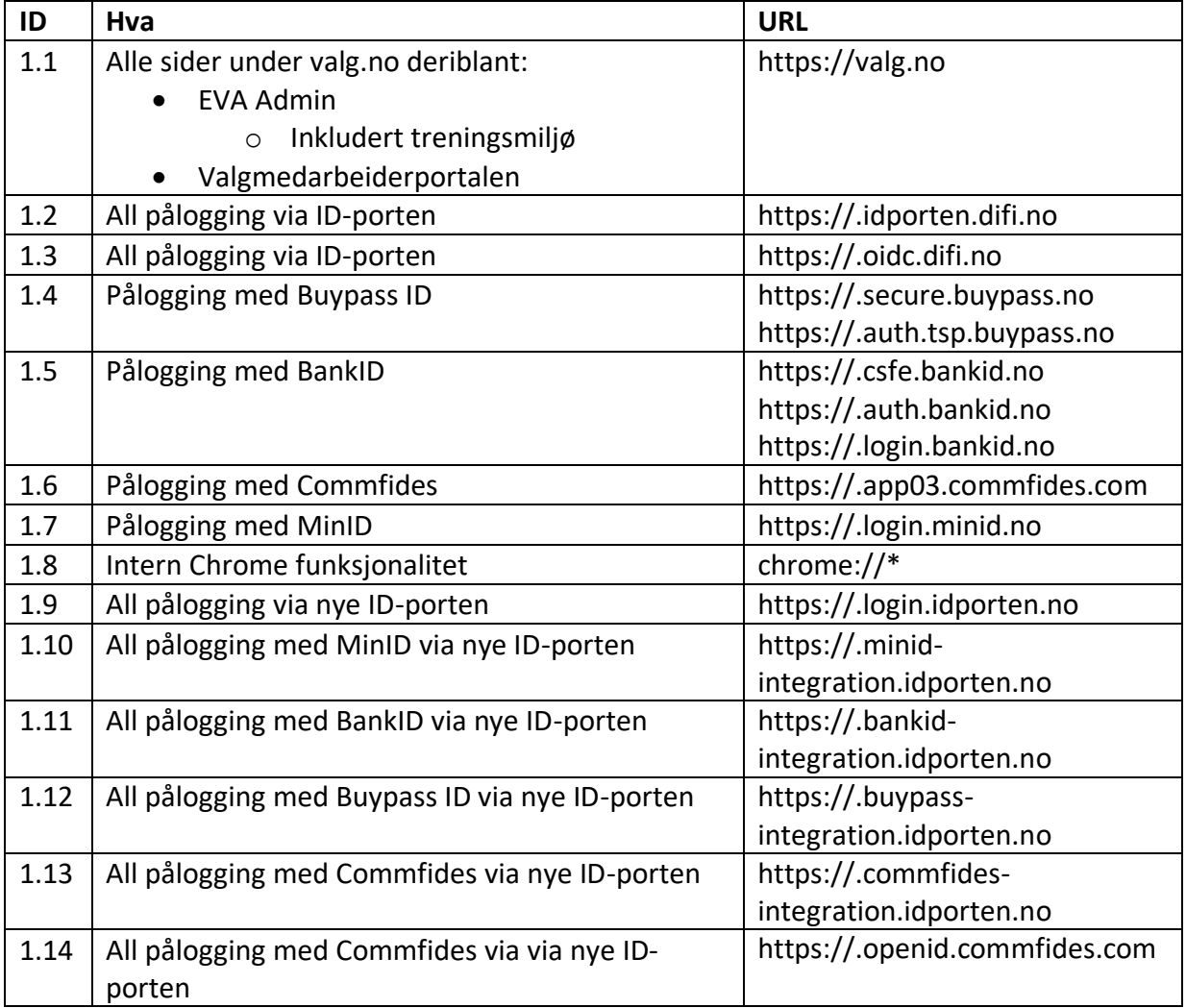

<sup>1</sup> https://support.google.com/chrome/a/answer/7532419

Bemerk punktum «.» i begynnelsen av de fleste domenenavn, det spesifiserer at ikke subdomener skal inkluderes. Unntaket er valg.no, der tillates alle subdomener.

## For hvitlisting i perimetersikringen

Som nevnt i avsnitt 6.1.4 i veilederen, så vedlikeholder vi en liste med domener og porter som må åpnes i perimetersikringen.

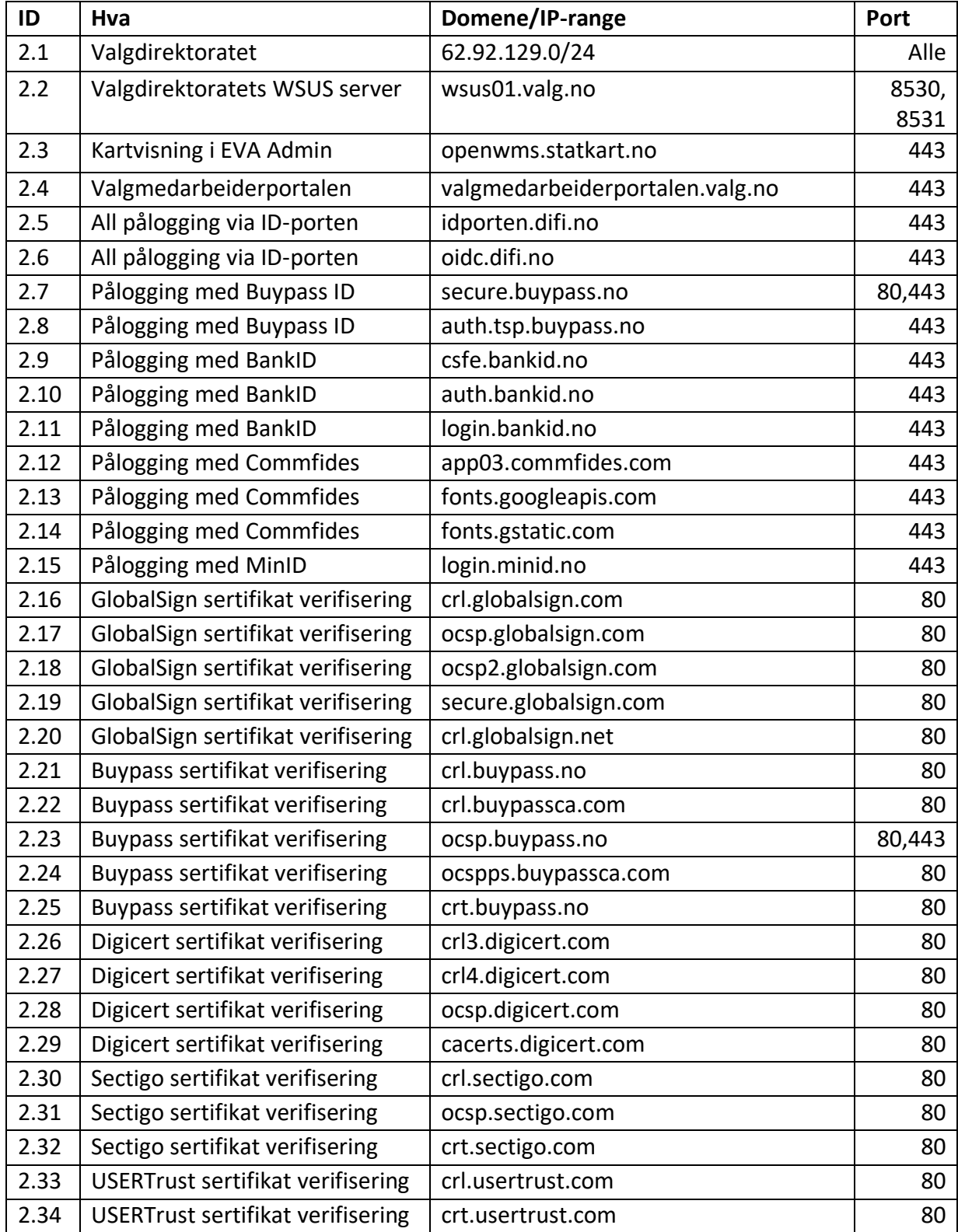

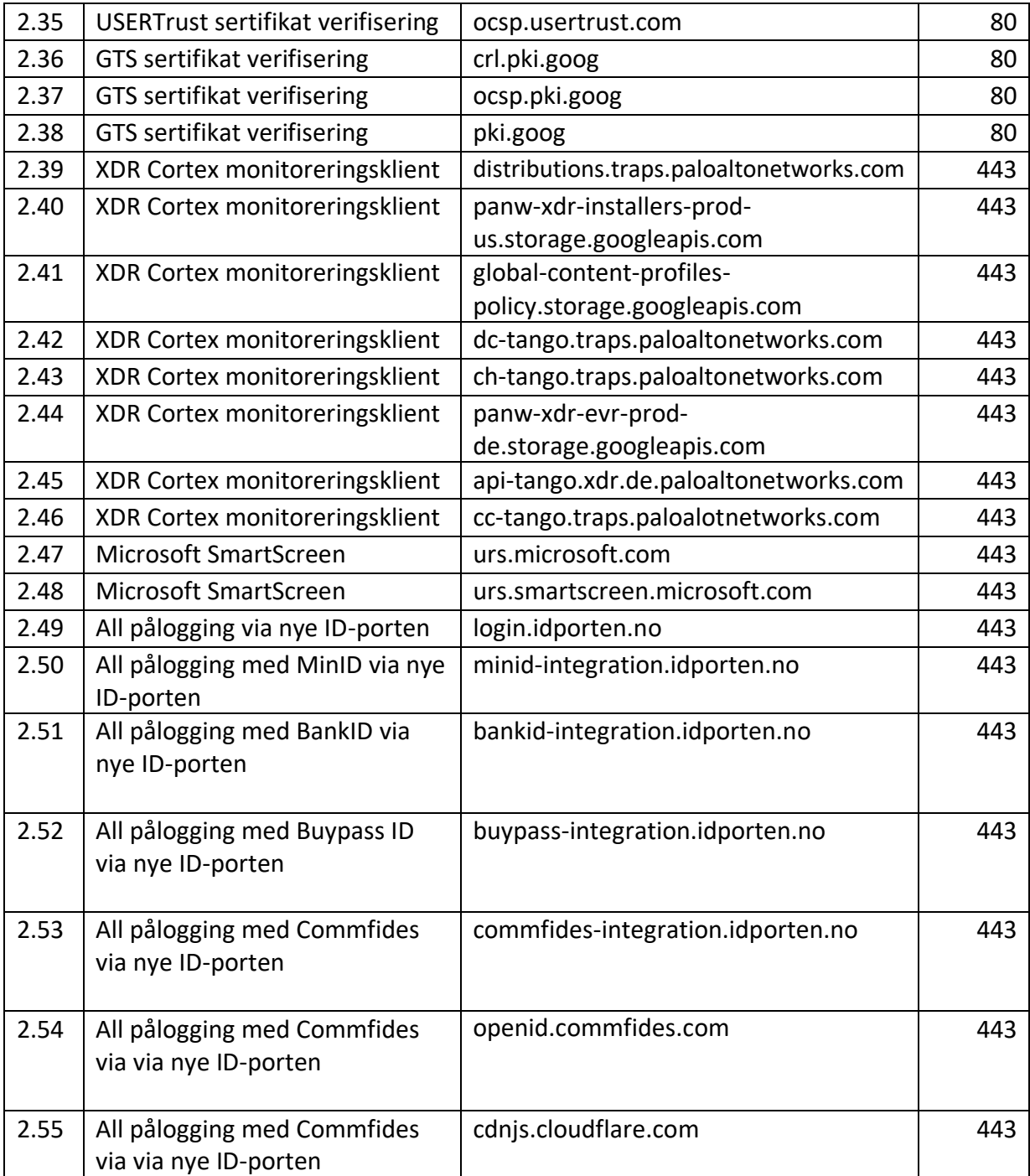

GlobalSign signerer sertifikater for Valgdirektoratet

Buypass signerer secure.buypass.no, idporten.difi.no og oidc.difi.no

Digicert signerer csfe.bankid.no og openwms.statkart.no

Sectigo signerer app03.commfides.com

USERTrust signerer Sectigo sertifikatet

Google Trust Services (GTS) signerer fonts.googleapis.com og fonts.gstatic.com

Pass også på at andre nødvendige tjenester, som DNS, WSUS, NTP og DHCP har den tilgangen de trenger.